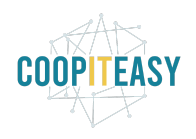

Date : 25/07/2022

# **Release Note v12**

Ce document liste, par catégorie, les nouvelles fonctionnalités et les améliorations déployées sur les serveurs de production depuis le **27 juin 2022**. Ces nouveautés touchent au code partagé entre plusieurs clients ; les développements qui ne concernent l'activité que d'un seul client ne sont normalement pas listés.

La release est fixée le **25/07/2022**.

Pour prendre connaissance des fonctionnalités disponibles auparavant, nous vous renvoyons aux Release Notes précédentes, disponibles sur [gestion.coopiteasy.be/documents](https://gestion.coopiteasy.be/documents)

La colonne "auto?" indique, pour les nouveaux modules, si Coop IT Easy a installé le module pour les clients utilisant la fonctionnalité-mère (Compta, Ecommerce, packs, ...). Pour les modules existants, la mise à jour est automatique si le module est installé chez le client.

#### **Erreur sur les compteurs de shift**

Nous avons été informés d'une erreur sur le module beesdoo\_worker\_status qui empêchait le décompte des compteurs pour les travailleurs :

- volants
- dont la date de vacances est définie même si la période de vacances est terminée

En effet, pour ces cas particuliers, le compteur ne décrémente plus depuis mai. Nous avons fait un correctif et nous lancerons un script au moment de la mise en production, qui permettra de faire les décomptes manquants.

#### **Cooperators**

Pas de changements

# **Supermarché coopératif**

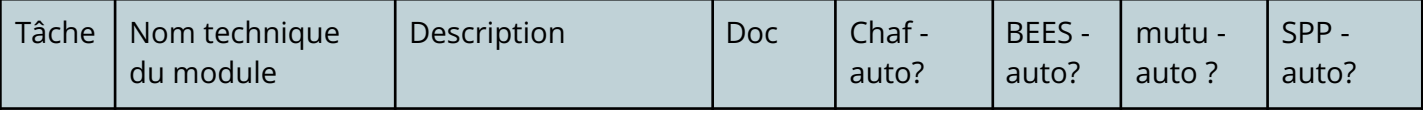

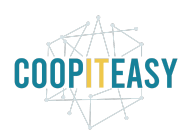

Date : 25/07/2022

| T5871 | account_customer<br>_wallet                                | Financement: BEES<br>coop et SPP                                                                                                    | Lien | non | oui | non                    | oui |
|-------|------------------------------------------------------------|----------------------------------------------------------------------------------------------------|------|-----|-----|------------------------|-----|
|       | pos_customer_wal<br>let<br>pos_customer_wal<br>let_is_user | Ajout sur la fiche<br>client d'un champ<br>pour indiquer que la<br>personne utilise le<br>portefeuille client                                                                                                    |      |     |     |                        |     |
|       |                                                            | Pour ces clients<br>uniquement, le solde<br>du portefeuille client<br>est affiché sur le<br>ticket de caisse<br>envoyé par mail lors<br>de la vente ou<br>imprimé. Le ticket de<br>caisse envoyé via le<br>back-end n'a pas été<br>adapté.                  |      |     |     |                        |     |
| T5581 | beesdoo_product                                            | Financement: BEES<br>coop<br>Ajout d'une<br>configuration de<br>manière à ce que le<br>prix de vente des<br>articles soit<br>automatiquement<br>adapté après<br>adaptation du prix<br>d'achat (la règle du<br>"prix de vente<br>suggéré") est<br>appliquée. | Lien |     |     | oui si module installé |     |
| T8740 | pos_mail_receipt                                           | Financement: BEES<br>coop, Bloum, Le<br>Pédalo, SPP<br>Amélioration de<br>l'interface utilisateur                                                                                                    | Lien |     |     | oui si module installé |     |

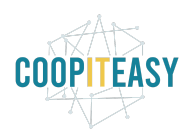

Date : 25/07/2022

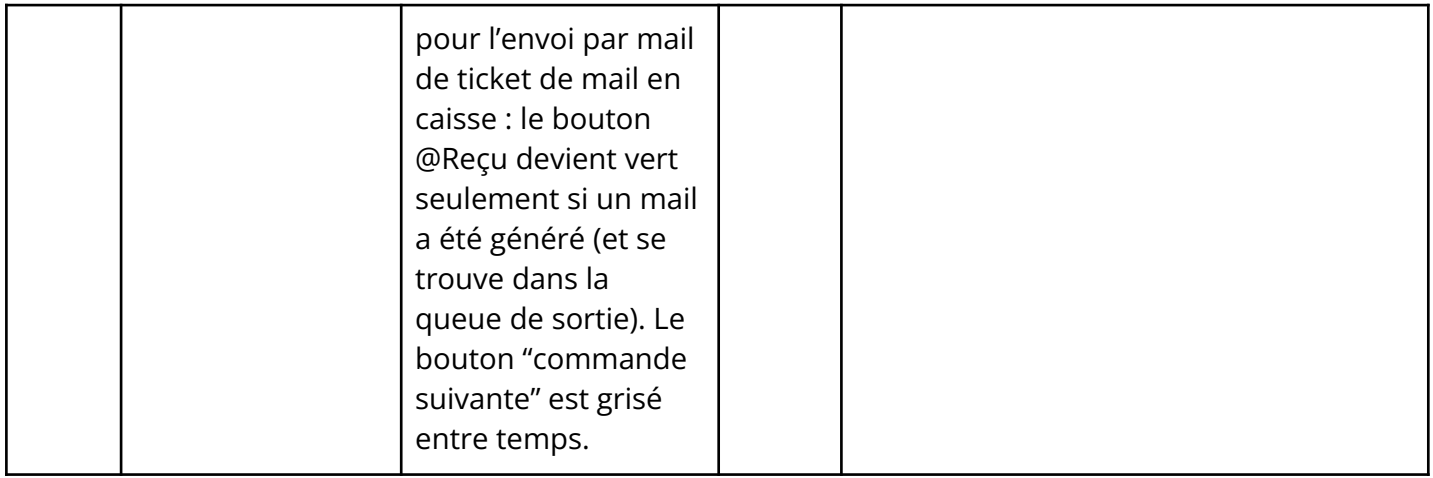

### **Gestion des shifts**

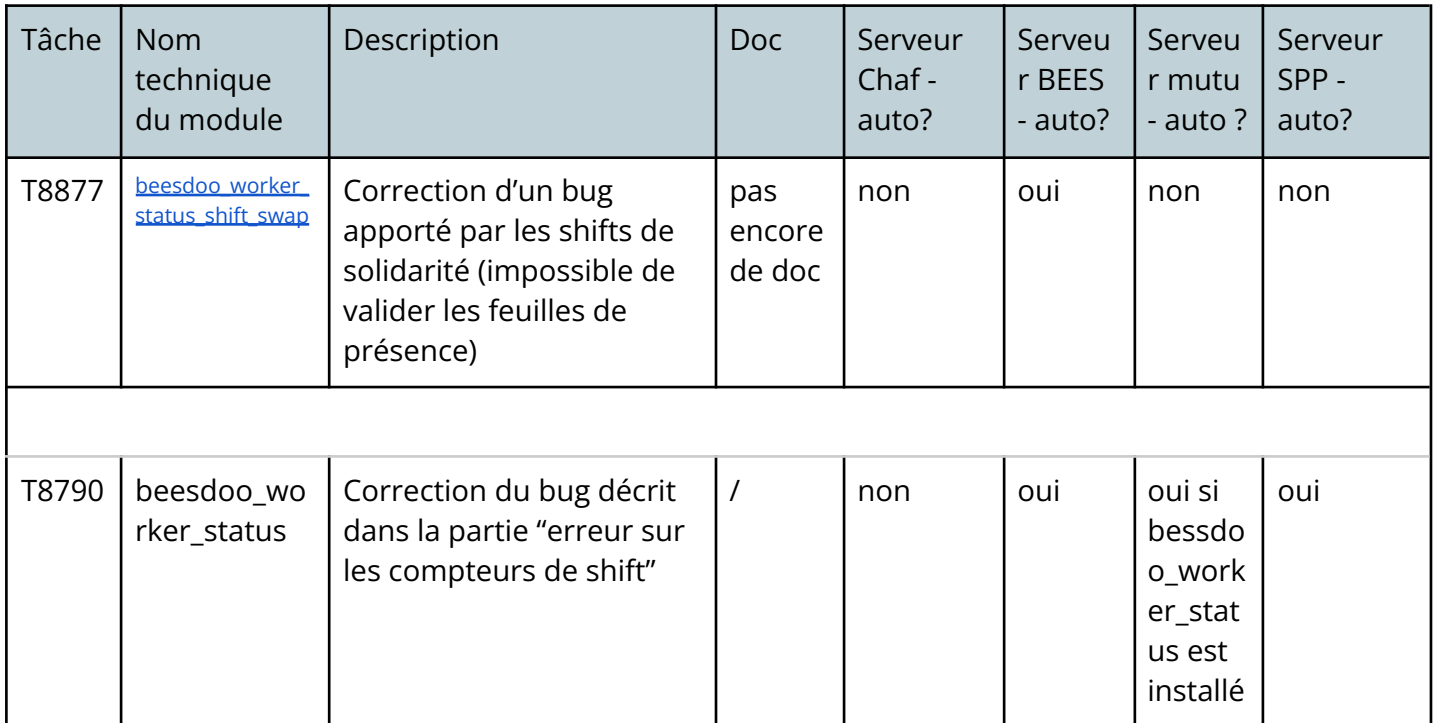

## **Comptabilité**

Pas de changements

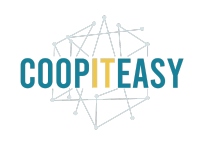

Date : 25/07/2022

### **Gestion d'une brasserie**

Pas de changements

### **Modules divers**

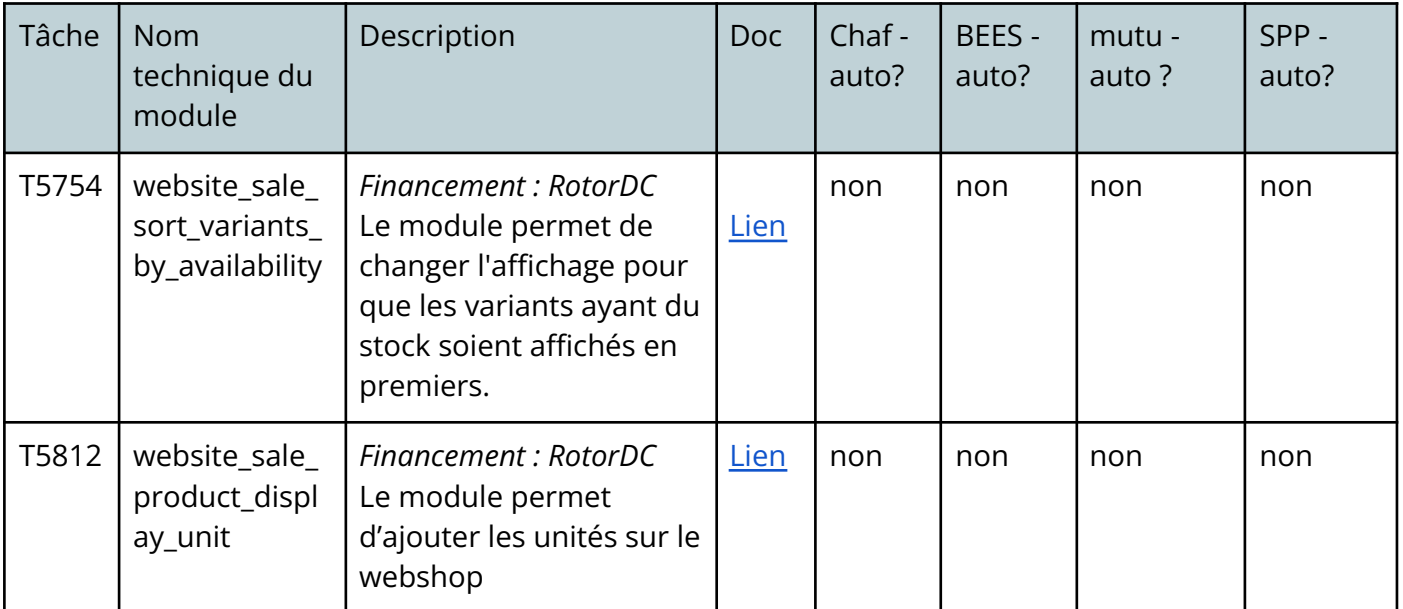